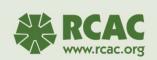

SHARES Basics: Quarterly Reporting

1

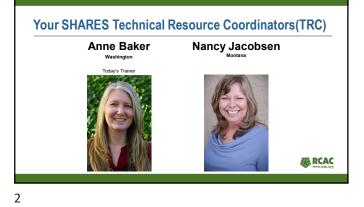

# After this session you will...

- · Be able to run and open Quarterly Reports
- Become familiar with the information contained in

the Quarterly Reports

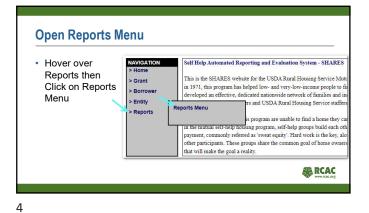

**Reports Menu** Report Menu List of Self-Help Contractors and Grantees List of Grant Records in SHARES Average Housing Statistics for Each Grant There are 12 reports available on the Average Unit Cost for Each Grant Reports menu 502 Loans Funded for All Grants in Selected Periods Quarterly Reports Grant Funds Lot Information Report focus on 4 of those Borrower Demographics Report Borrower Fund and Equity Matrix reports Grant Construc Construction Task Matrix for all Families SHARES Report RCAC

5

#### Disclaimer

- Reports shown in this training have been run with the SHARES Macro.
- SHARES Macro creates cleaner, shorter and better formatted reports
- To receive instructions for installing SHARES Macro please contact <u>shares@rcac.org</u>

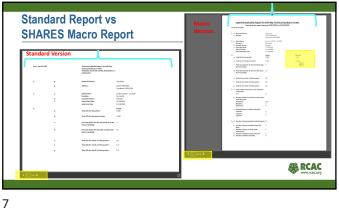

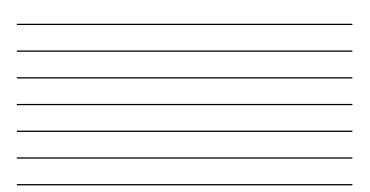

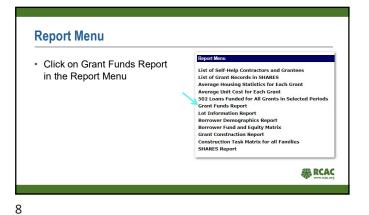

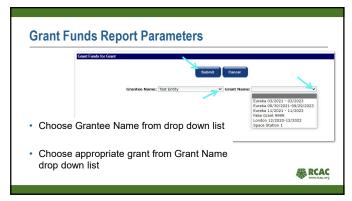

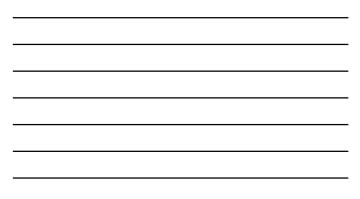

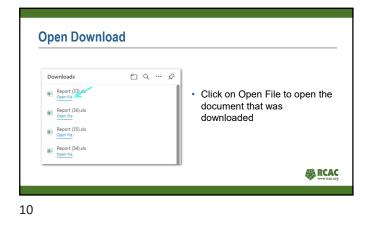

| Owners & Freedow Description               | 2                                       | Test Entity<br>Eureka 192021 - 11                         | 2023                                             |                           |
|--------------------------------------------|-----------------------------------------|-----------------------------------------------------------|--------------------------------------------------|---------------------------|
| Grant Funds Report                         | As of: April 4, 2023                    | Funds Receive                                             |                                                  |                           |
|                                            | 6 Fund Type                             | Bescription                                               | Grant Date                                       | Amount                    |
|                                            | 7 523 Grant                             | Draw 1- Groups 18 2                                       | 01/31/2022                                       | \$22,000.0                |
|                                            | 523 Grant                               | Draw 2 - Groups 18:2                                      | 02/28/2022                                       | \$18,580.0                |
| <ul> <li>Report contains:</li> </ul>       | 523 Funds Received:                     | \$40,580,00                                               |                                                  |                           |
| report contains.                           | 11 Other Funds Received:                | \$.00                                                     |                                                  |                           |
| Example 1 Land                             | 12 Total Funds Received:                | P40,560.00                                                |                                                  |                           |
| <ul> <li>Funds Used</li> </ul>             | 10                                      | Funds lised                                               |                                                  |                           |
| Evender Die ersterend                      | 15 Fund Type                            | Description                                               | Grant Date                                       | Amoun                     |
| <ul> <li>Funds Received</li> </ul>         | 18 523 Grant                            | Monthly Expenses - November                               | 11/30/2021                                       | \$5,000.00                |
|                                            | 17 523 Grant                            | Monthly expenses - December                               | 12/31/2021                                       | \$10,500.0                |
| <ul> <li>Total Grant Funds</li> </ul>      | 11 523 Grant<br>11 523 Grant            | Monthly Expenses - January<br>Monthly Expenses - February | 02/28/2022                                       | \$20,560.0                |
|                                            | 20                                      | FIGHT BY EXPENSES TELEVISY                                | UDDOLDLE                                         | 410,000.0                 |
| <ul> <li>Approved Cost Per Unit</li> </ul> | 523 Funds Used:                         | \$\$51,060.00                                             |                                                  |                           |
|                                            | Dther Funds Used:                       | \$.00                                                     |                                                  |                           |
| <ul> <li>523 Balance</li> </ul>            | 22 Total Funds Used:<br>24              | 151,060.00                                                |                                                  |                           |
|                                            | 25 Total Grant Funds:                   | \$1,136,000,00                                            | Proposed Homes:                                  | 24                        |
|                                            | Total 523 Funds Used:                   | \$\$1,060.00                                              | EUs Earned:                                      | 4.32                      |
|                                            | 27 Total Funds Used:<br>20 523 Balance: | \$51,060.00<br>-#10,500.00                                | Approved Cost Per Unit:<br>Actual Cost Per Unit: | \$47,333.3<br>\$11,808.51 |
|                                            | 523 Balance:<br>Dther Balance:          | -\$10,500.00                                              | Actual Cost Per Unit:                            | \$11,808.51               |
|                                            | 30 Net Balance:                         |                                                           | 523 Funds Available                              | \$1,095,440.0             |
|                                            | 21                                      |                                                           |                                                  | _                         |

| <br> |
|------|
|      |
|      |
|      |
|      |
|      |
|      |
|      |
|      |
|      |
|      |
|      |
|      |
|      |

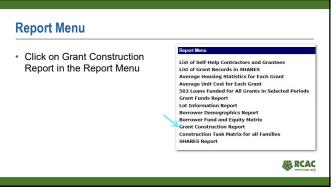

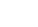

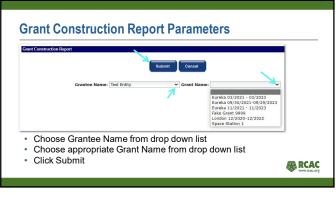

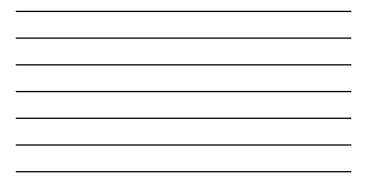

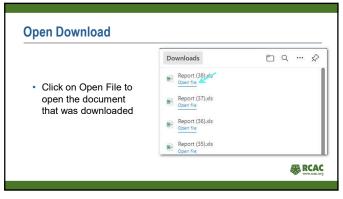

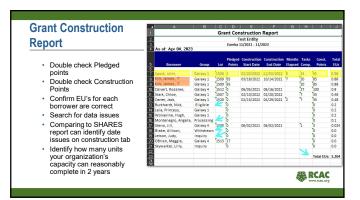

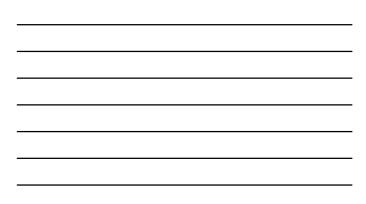

# **Report Menu**

 Click on Construction Task Matrix for all Families Report in the Report Menu 

 Report Manu

 List of Self-Help Contractors and Grantees

 List of Grant Records in SIARES

 Average Housing Statistics for Each Grant

 Average Unit Cost for Each Grant

 S02 Loans Funded for All Grants in Selected Periods

 Grant Funds Report

 Lot Information Report

 Borrower Demographics Report

 Borrower Fund and Equity Matrix

 Grant Construction Report

 SHARES Report

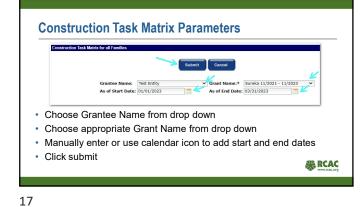

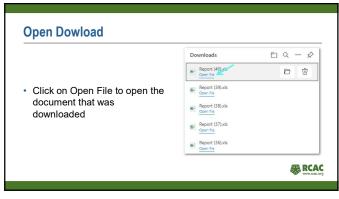

### **Construction Task Matrix**

You will be able to view all 27 tasks for each borrower and their progress based on dates

- This report is great for:
  - · RD to determine where the grant is related to the construction phase.
  - · Providing a snapshot of the construction phase status.
  - · Estimating how much time until conversions should be scheduled.

| 2          |                                       | _      | _                     |         | t Entity       |                   | -      | _           | _        |
|------------|---------------------------------------|--------|-----------------------|---------|----------------|-------------------|--------|-------------|----------|
|            | Eureka 11/2021 - 11/2023              |        |                       |         |                |                   |        |             |          |
| 4          | As of: Apr 04, 2023                   |        |                       |         |                |                   |        |             |          |
| 5          | Construction Type: With Slab          |        |                       |         |                |                   |        |             |          |
|            | Item Construction Task                | Points | Galvert,<br>Possileo, | Speed,  | an,<br>Innei,T | Gartier,<br>acts, | Stark, | Stero, III, | Offices, |
| 7          | 1 Excevetion                          |        |                       | 2/2022  | 3/2022         | 2/2022            | 2/2022 | 6/2021      |          |
| 8          | 2 Footing, Foundations, columns       | 8      | 6/2021                | 3/2022  | 3/2022         | 2/2022            | 2/2022 |             |          |
| 2          | 3 Floor slab or framing               | 6      | 6/2021                | 3/2022  | 3/2022         | 2/2022            | 2/2022 |             |          |
|            | 4 Subflooring                         | 0      | 6/2021                | 4/2022  | 6/2022         | 3/2022            | 2/2022 |             |          |
|            | 5 Wall framing sheathing              | 7      | 6/2021                | 4/2022  | 7/2022         | 3/2022            | 2/2022 |             |          |
|            | 6 Roof and ceiling framing, sheathing |        |                       | 4/2022  | 7/2022         | 4/2022            |        |             |          |
|            | 7 Roofing                             |        |                       | 5/2022  | 9/2022         | 4/2022            | 2/2022 |             |          |
|            | 8 Siding, exterior trim, porches      |        |                       | 5/2022  | 9/2022         |                   |        |             |          |
|            | 9 Windows and exterior doors          |        |                       | 6/2022  | 10/2022        |                   |        |             |          |
|            | 10 Plumbing - roughed in              |        |                       | 6/2022  | 8/2022         |                   |        |             |          |
| 17         | 11 Sewage disposal                    | 1      | 6/2021                | 7/2022  | 5/2022         |                   |        |             |          |
|            | 12 Heating - roughed in               |        |                       | 7/2022  | 7/2022         |                   |        |             |          |
|            | 13 Electrical - roughed in            | 2      | 6/2021                | 7/2022  | 9/2022         |                   |        |             |          |
|            | 14 Insulation                         | 2      | 6/2021                | 7/2022  | 9/2022         |                   |        |             |          |
|            | 15 Dry wall                           |        |                       | 8/2022  | 10/2022        |                   |        |             |          |
|            | 16 Basement or porch floor, steps     |        |                       | 8/2022  | 10/2022        |                   |        |             |          |
|            | 17 Heating - trished                  |        |                       | 8/2022  | 8/2022         |                   |        |             |          |
|            | 18 Flooring covering                  |        |                       | 9/2022  | 9/2022         |                   |        |             |          |
|            | 19 Interior carpentry, trim, doors    |        |                       | 8/2022  | 8/2022         |                   |        |             |          |
| 9022234567 | 20 Cabinets and counter tops          |        |                       | 9/2022  | 10/2022        |                   |        |             |          |
| 7          | 21 Interior painting                  |        |                       | 10/2022 |                |                   |        |             |          |
| 8          | 22 Exterior painting                  |        | 6/2021                |         |                |                   |        |             |          |
|            | 23 Plumbing - complete Edures         |        |                       | 10/2022 |                |                   |        |             |          |
|            | 24 Electrical - complete fatures      | 1      | 6/2021                | 10/2022 |                |                   |        |             |          |
|            | 25 Finish hardware                    |        |                       | 11/2022 |                |                   |        |             |          |
|            | 25 Gutters and downspouts             |        | 6/2021                |         |                |                   |        |             |          |
|            | 27 Grading, paving, landscaping       | 3      | 6/2021                |         |                |                   |        |             |          |

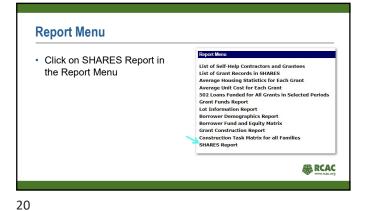

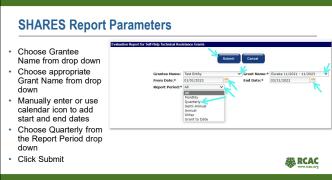

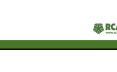

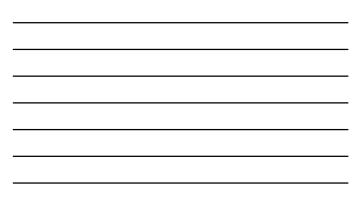

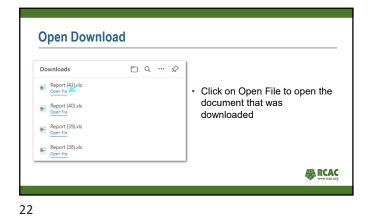

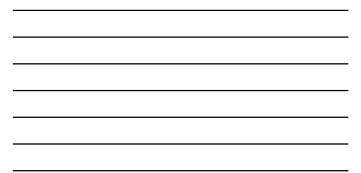

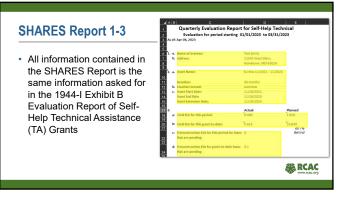

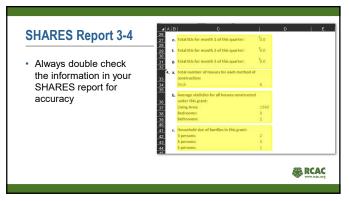

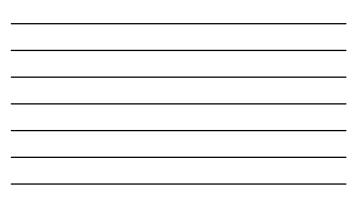

## **SHARES Report 5-6**

- Look for your low and very-low-income number here
- Number of days between submission of self-help borrower's docket and approval/rejection is tied to the dates entered in the borrower's files.

|     |                | AL   | 3 C                                                 | 1      | D      |      | E       |     |
|-----|----------------|------|-----------------------------------------------------|--------|--------|------|---------|-----|
|     | .4<br>45<br>46 |      |                                                     |        |        |      |         |     |
|     | 40             | 5. 4 | Number of houses proposed under this                | 24     |        |      |         |     |
|     | 47             |      | grants                                              |        |        |      |         |     |
|     |                | ь    | Number of houses completed under this               | 0      |        |      |         |     |
|     | 48             |      | grantz                                              |        |        |      |         |     |
|     | 49             | c    | Number of houses currently under<br>construction:   | 5      |        |      |         |     |
|     | 50             |      | Number of families in preconstruction:              | 2      |        |      |         |     |
|     | 51             |      | Number of families contacted:                       | 6      |        |      |         |     |
| rs  | 52             |      | Number of low-income families:                      | 2      |        |      |         |     |
|     | 53             |      | Number of very-low-income families:                 | 2      |        |      |         |     |
|     | 54             |      | Number of construction supervisors:                 | 2      |        |      |         |     |
|     | 55             | 1.   | Number of TA Employees:                             | 8      |        |      |         |     |
| n   | 56             | j.   | Average Appraisal Value of units for this<br>grant: | \$238  | 142.86 |      |         |     |
|     | 57             | k    | Average Loan Amount for this grant:                 | \$190  | 257.14 |      |         |     |
|     | 58             |      | Average Borrower Equity:                            | \$47,8 | 85.72  |      |         |     |
|     | 59             | 6. a | Average days needed to construct a house            |        |        |      |         |     |
| to  | 60             |      | under this grant:                                   | 11 da  | 15     |      | or -0.4 | mo: |
| 110 |                | b    | Number of days between submission of self-          |        |        |      |         |     |
|     | 61             |      | help                                                |        |        |      |         |     |
|     |                |      | borrower's docket and approval/rejection:           | 22     |        |      |         |     |
|     | 62             | _    |                                                     |        |        |      |         | _   |
|     |                |      |                                                     |        |        |      |         |     |
|     |                |      |                                                     |        |        | NA N | RCAC    |     |

25

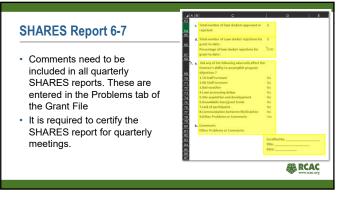

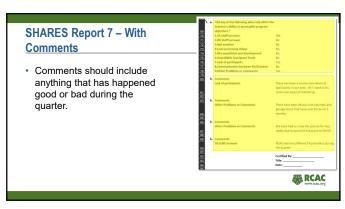

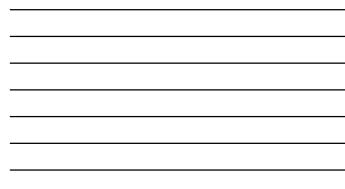

#### **Comments in Grant File** Sare C Graet Name Status: Stort Date: • To ensure comments show in the SHARES Report the report cycle, start dates and end dates Cher Pro Lack of a TA Sa need to match the report E Obs dates. E Lee 14.54 Cher Cither Problems or C Quarterly V 04/01/2020 06/30/2020 06/0

28

| Questions, Tech Suppor                                                                       |                                      |                                         |
|----------------------------------------------------------------------------------------------|--------------------------------------|-----------------------------------------|
| Technical Issues, System Outages, Page Errors                                                | Login Issues                         | Process, Training,<br>Access Questions  |
| 800-457-3642, select USDA Applications (Press 2);<br>then select Rural Development (Press 2) | 1-800-457-3642 (Option 1)            | Nancy 406-579-5202<br>Anne 928-583-4952 |
| rd.hd1@usda.gov                                                                              | eAuthenticationHelpDesk@ftc.usda.gov | shares@rcac.org                         |
|                                                                                              |                                      |                                         |